## Priorität bei Mails einstellen

## 21.05.2024 00:03:46

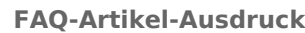

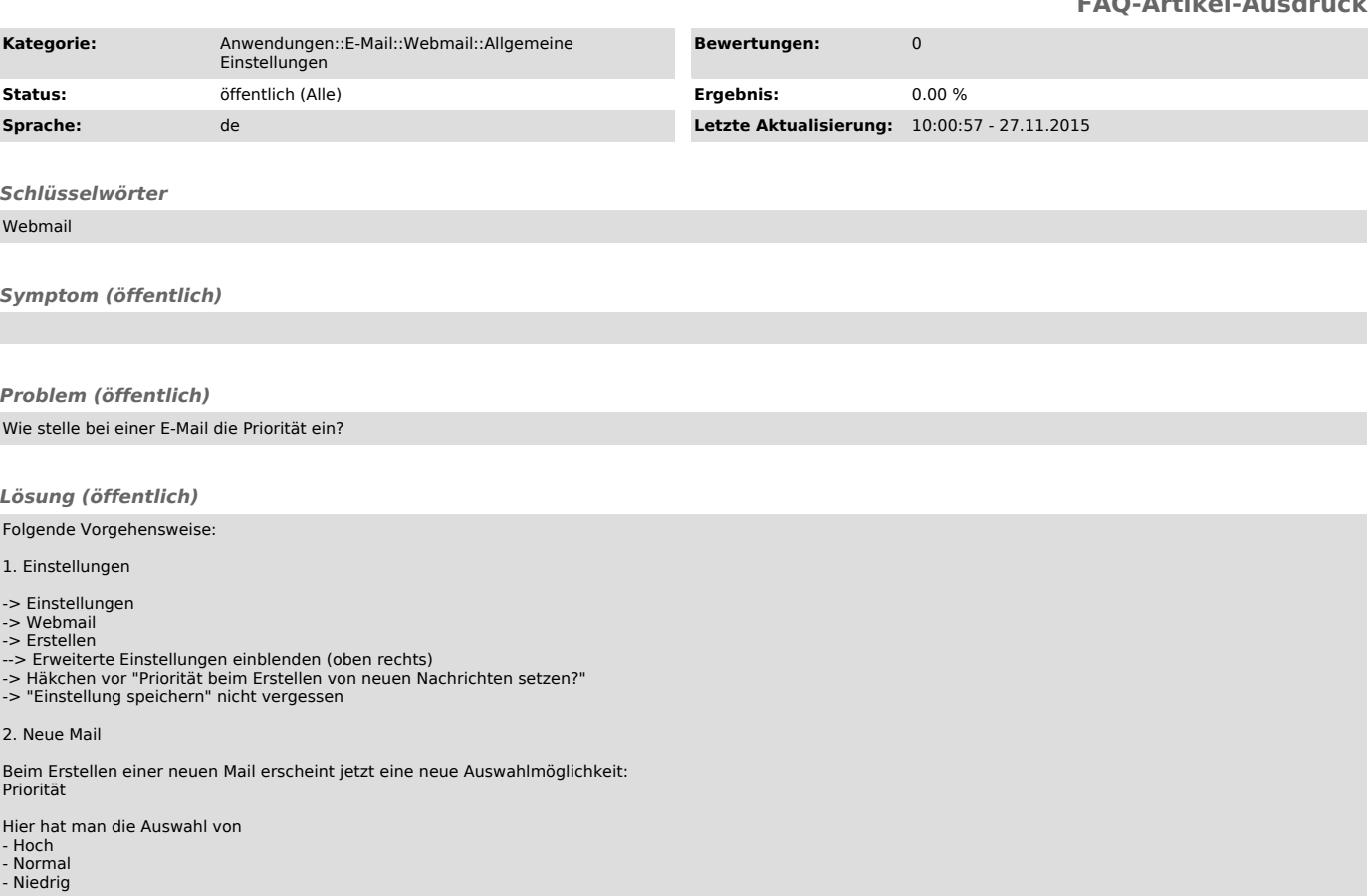